## **Lagerbewegungen | Lösung, Übersicht**

## Problemstellung

Unter Umständen kann in den Lagerbewegungen nicht immer ganz genau nachvollzogen werden, was diese genau bedeuten, da diese im Text nicht immer eindeutig sind.

### Lösung

#### **Info** ⊙

Die einzelnen Lagerbewegungen werden von oben nach unten gelesen. Hierbei sind die Spalten: Ein-/Ausgang, von, nach, neuer Status und neuer Eigentümer wichtig.

Um nicht zu viele Ergebnisse zu erhalten, ist es auf jeden Fall ratsam, die Lagerbewegungen einzuschränken.

#### **Achtung**  $\omega$

Manuelle Änderungen in der Artikelposition des Artikelbestandes in der Lagerverwaltung beim Status und/oder Eigentümer werden NIC HT in den Lagerbewegungen protokolliert.

#### Folgende Varianten gibt es in:

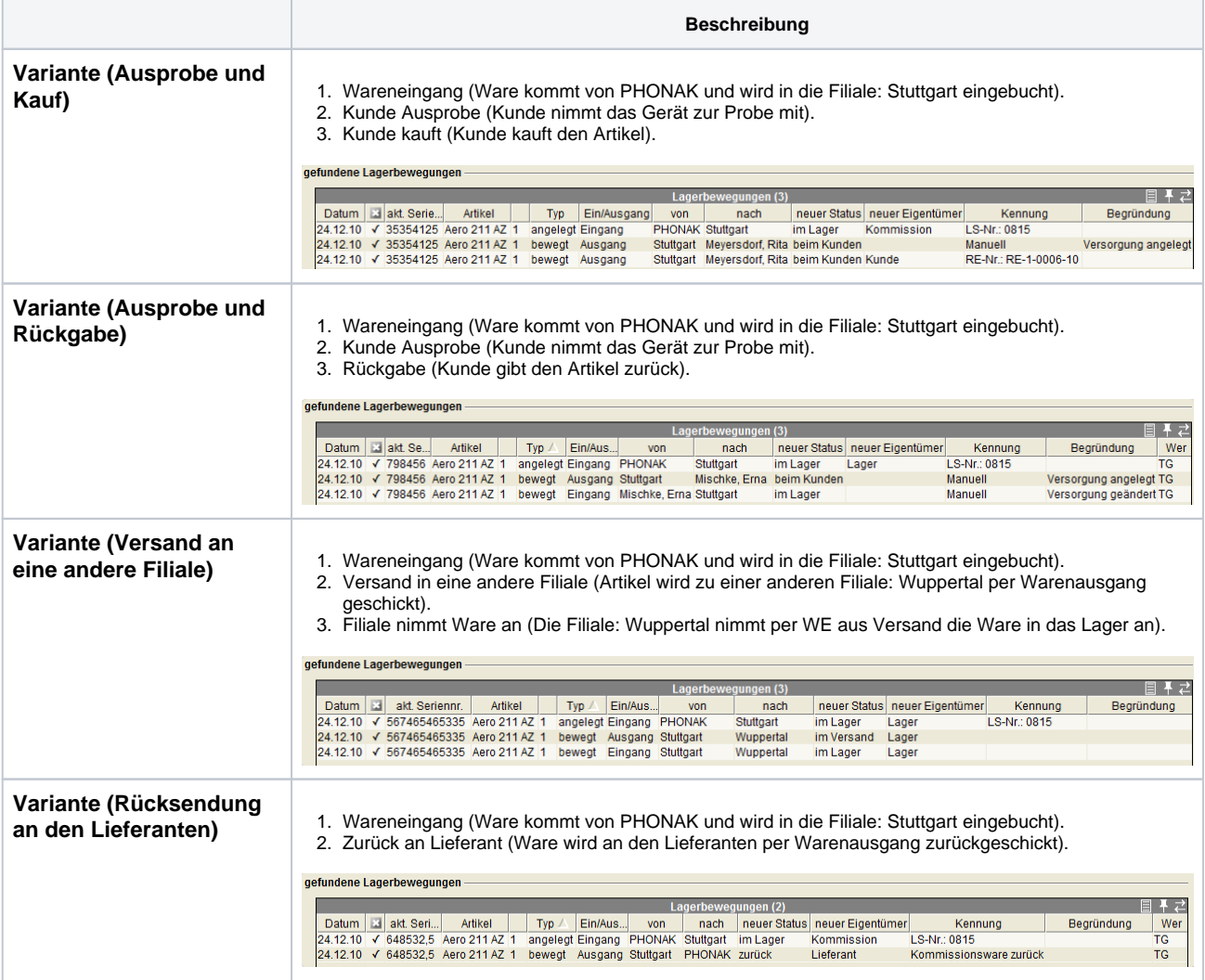

# **Lagerbewegungen | Lösung, Übersicht**

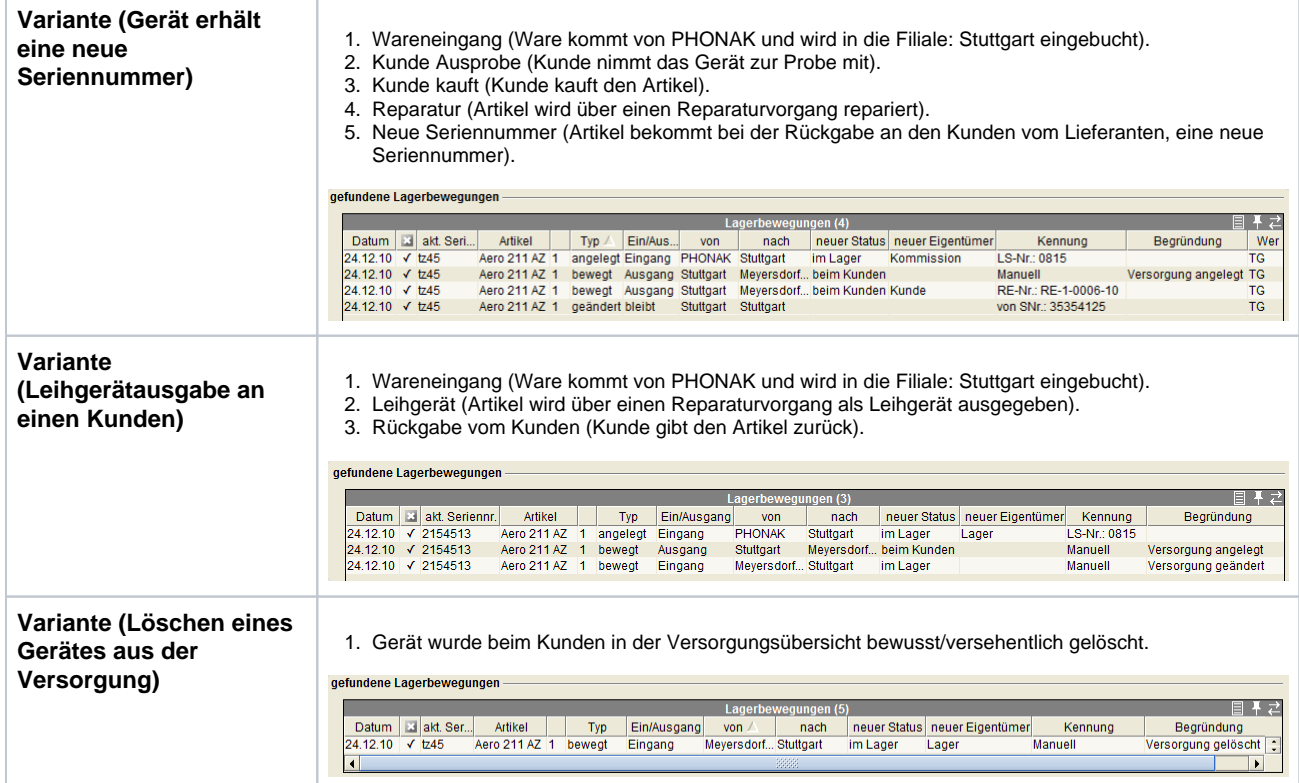